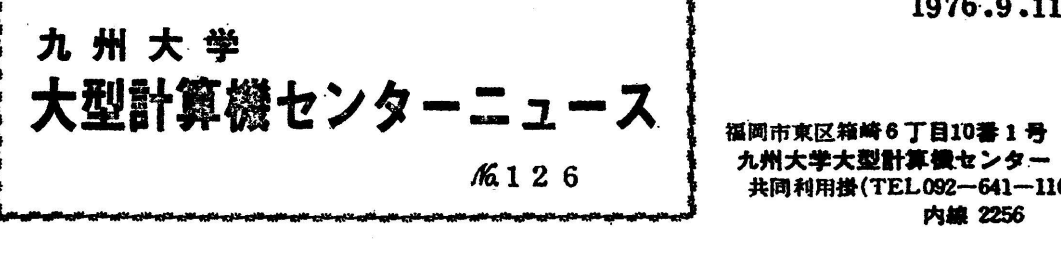

共同利用掛(TEL092-641-1101)

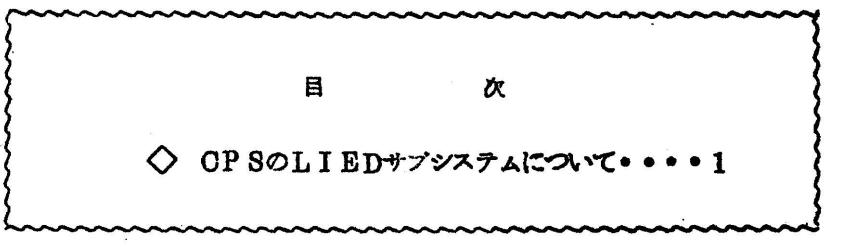

◇ OPSのLIEDサプシステムについて

現在LIEDサプシステムのもとでのRUNコマンドは、結合編集および実行 の2段階がありますが。10月1日より結合編集のみとなりますのでEB(実行 形式プログラム)の実行はCAL】」コマンドで行つて下さい.

例

 現在  $#LIED$  亭N日W  $#10$  NAME EXQTPRGM, ENTRY=ELM(MAIN), VP 丘20 CALL FORTLIBD,■・SSLD・P・LIB  $\frac{A}{4}$ 30 SELECT RELBIN(MAIN, SUB1) #ATTACH RELBIN, フアイル局所名  $#RUN(LG)$  』鑑日より 望書④ チNBW #10 NAME 実行形式プログラム名。ENTRY=ELM(MAIN), VP 浮20 CALL FORTLIBD,官。8SI」D, P.LIB 尋30 SELBOT RELBIN(MAIN, SUB1) 升40 FIN {fATTACH RELBIN,プアイル局所名  $H$  RUN 登PASS EXELIB 登ATTACH 8YSPRT, .丁 亭ATTAOH R回AD, .丁 #OALL BXBLIB/実行形式プログラム名 (業務掛 システム管理班 電 内2244.)